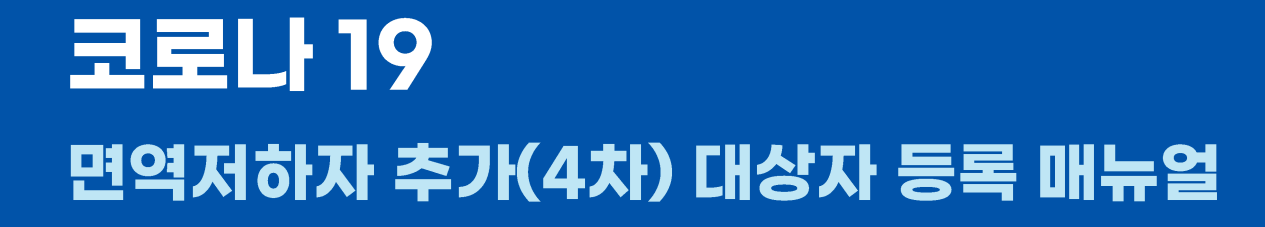

코로나19 의료기관 매뉴얼

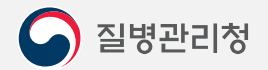

COPYRIGHT ⓒ 2021 질병관리청 ALL RIGHTS RESERVED. 해당 매뉴얼의 모든 저작권은 2021 질병관리청에 있으므로 무단 배포 및 복제를 금 합니다.

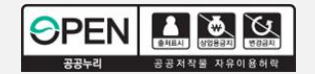

## 면역저하자 추가(4차) 대상자 등록 |

코로나19 의료기관 매뉴얼

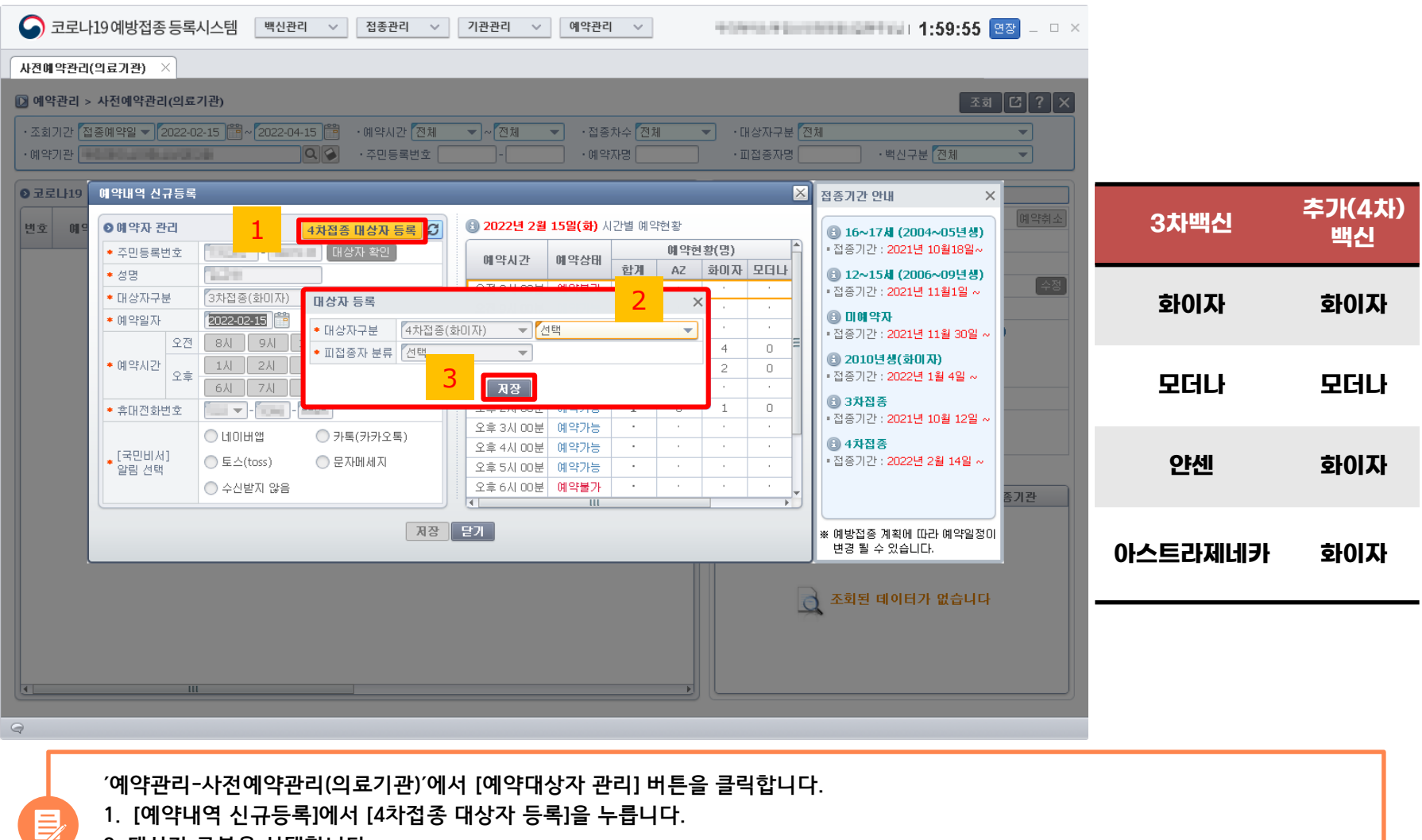

3. [저장]을 누릅니다.

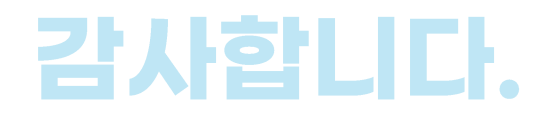

## 코로LI19 의료기관 매뉴얼